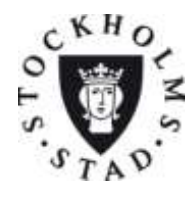

## ÖSTERMALMS STADSDELSFÖRVALTNING

#### **Analys**

#### Anvisningar

Avsnittet nedan ska innehålla en analys av nämndens hela verksamhet utifrån ett konkurrensutsättningsperspektiv och skall övergripande visa hur nämnden avser arbeta för att uppnå av KF fastställda mål, som att säkerställa verksamhetens kvalitet samt att mindre aktörer ges möjlighet att konkurrera. Om det enligt nämndens uppfattning finns verksamheter som inte kan upphandlas ska motiven för detta redovisas. Nämnden ska också kommentera vald starttidpunkt för upphandlingsprojekten. Tips: Använd tabb-knappen (eller uppåt- och nedåtpil) för att förflytta dig mellan fälten i formuläret. Det går endast att skriva text i de avsedda rutorna i denna mall. Du kan inte ändra övrig text.

# Aktivitetsplan Östermalms stadsdelsförvaltning

I överensstämmelse med Kommunfullmäktiges beslut har all verksamhet som inte innebär myndighetsutövning eller utgör strategisk ledning, och som därmed ska konkurrensutsättas eller ingå i valfrihetssystem, i princip lagts in i följande aktivitetsplan. Mindre funktioner har dock uteslutits, där det handlar om en eller två personer och då ett upphandlingsförfarande skulle kosta mer än det ger. När det gäller små funktioner kan en gemensam upphandling med flera nämnder tillsammans vara en möjlighet. Personalövertagande ( tidigare "avknoppning") stöds inom alla verksamhetsområden där upphandling sker.

#### **Egenregianbud**

Anvisningar

Redovisa inom vilka verksamhetsgrenar egenregianbud kommer att utarbetas.

Huvudlinjen f.n. är att egen regianbud inte görs. En kostnadsjämförelse går som regel att göra utan att ett formellt egen regianbud behöver tas fram. I de fall det finns ett starkt egen regi-alternativ uppmuntras i första hand personalövertagande ( tidigare "avknoppning").

#### **Personalövertagande**

Anvisningar

Redovisa hur nämnden avser arbeta för att underlätta och stimulera personalövertagande ( tidigare benämnt avknoppning)

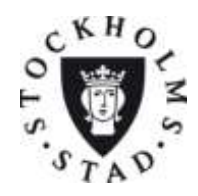

### ÖSTERMALMS STADSDELSFÖRVALTNING AKTIVITETSPLAN FÖR UPPHANDLING OCH KONKURRENS

Nämnden vill stimulera personalövertagande (tidigare benämnt avknoppning) för att få en bättre konkurrens på marknaden samt att få fler alternativ för medborgarna att välja mellan. Risken finns annars att ett fåtal stora företag lägger under sig hela marknaden och att en oligopol- eller monopolsituation uppstår. Därför för förvaltningsledningen dialog direkt med personal som kan tänkas vilja ta över verksamhet inom både förskola, äldreboende och handikappomsorg. När intresse för personalövertagande finns inom förvaltningen, innebär det att företag/organisation som startas av personal ges möjlighet att delta i aktuella upphandlingar. Vid upphandlingar kan det ibland vara fördelaktigt att i förfrågningsunderlaget ange ett max-pris (tak-pris) för vad nämnden maximalt har råd att betala.

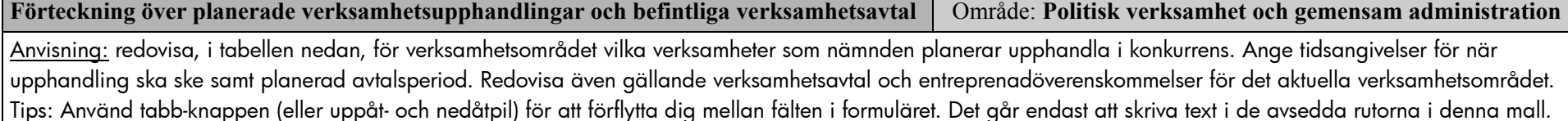

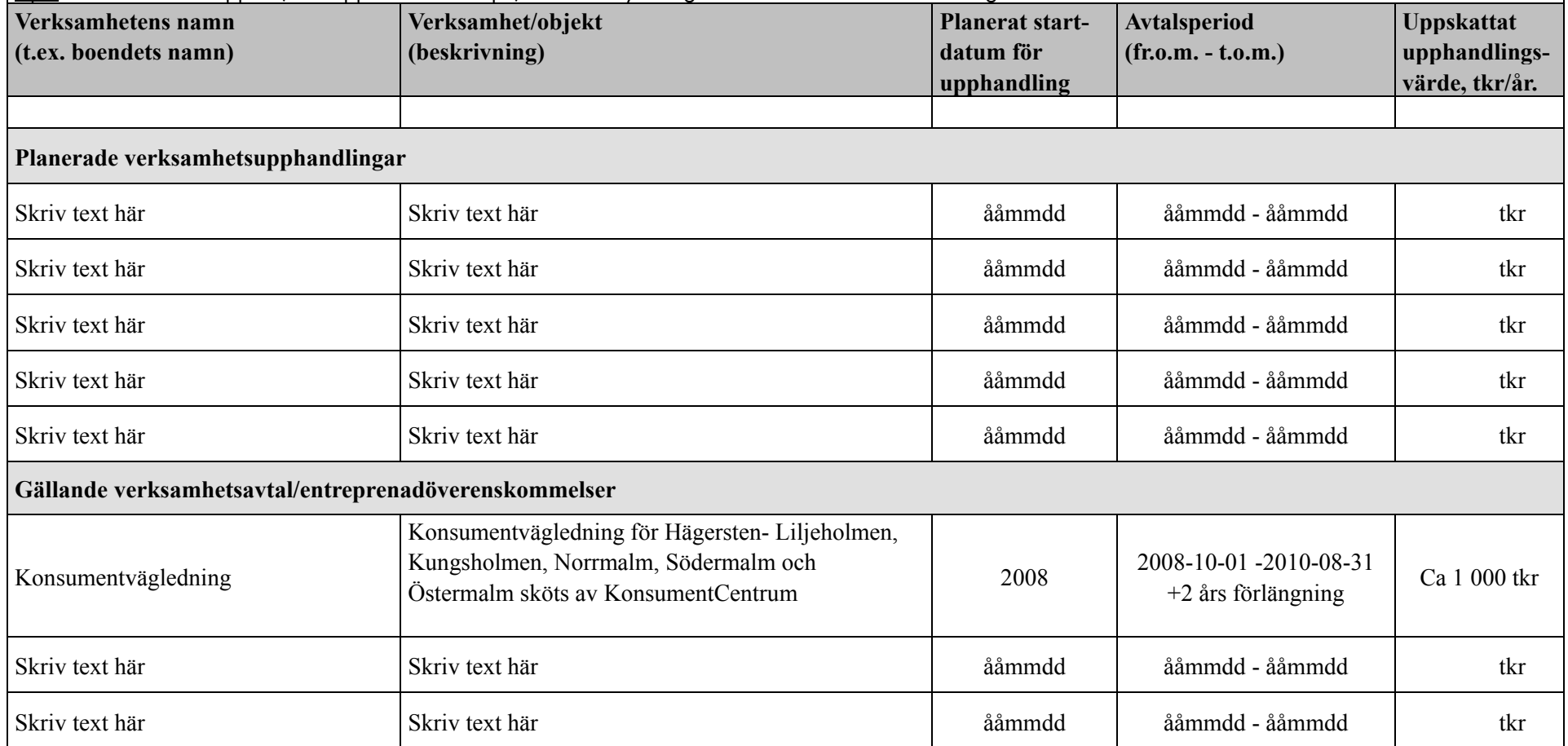

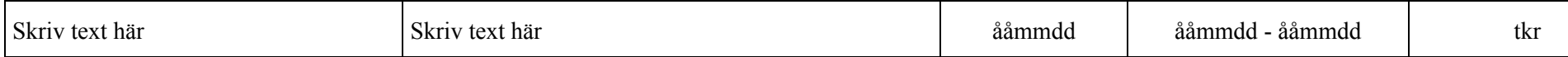

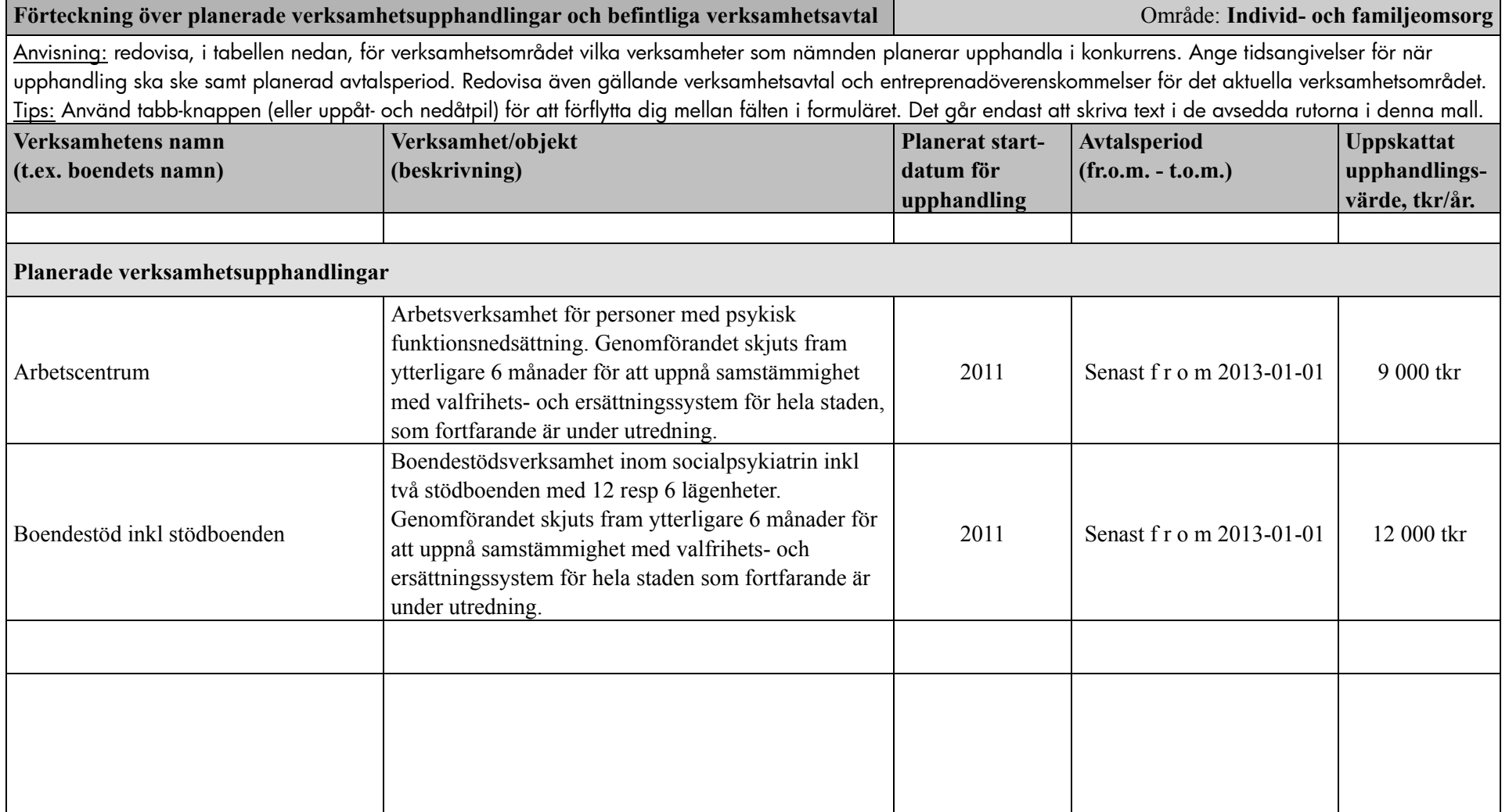

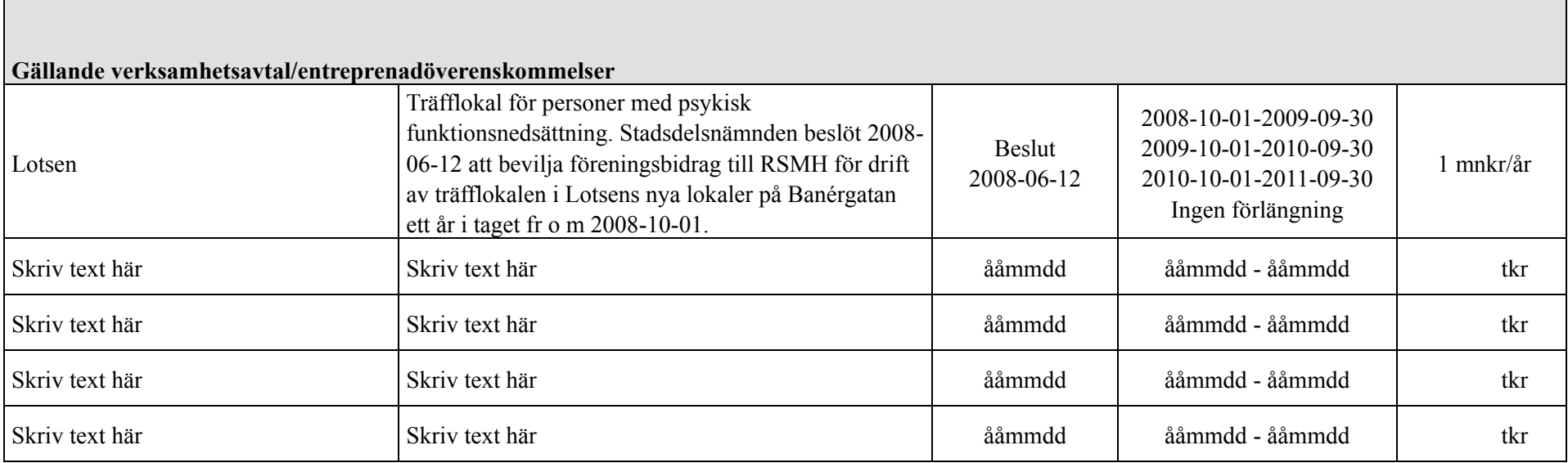

Behövs fler rader? Lås först upp formuläret genom att klicka på hänglåset i verktygsfältet "Formulär". Markera sedan en hel rad och högerklicka sedan på den markerade raden och välj "Infoga rader". Lås sedan formuläret igen genom att åter klicka på hänglåset. Om du <u>inte</u> ser verktygsfältet "Formulär", gå till menyn Visa→Verktygsfält→Formulär och se till att "Formulär" är förbockat.

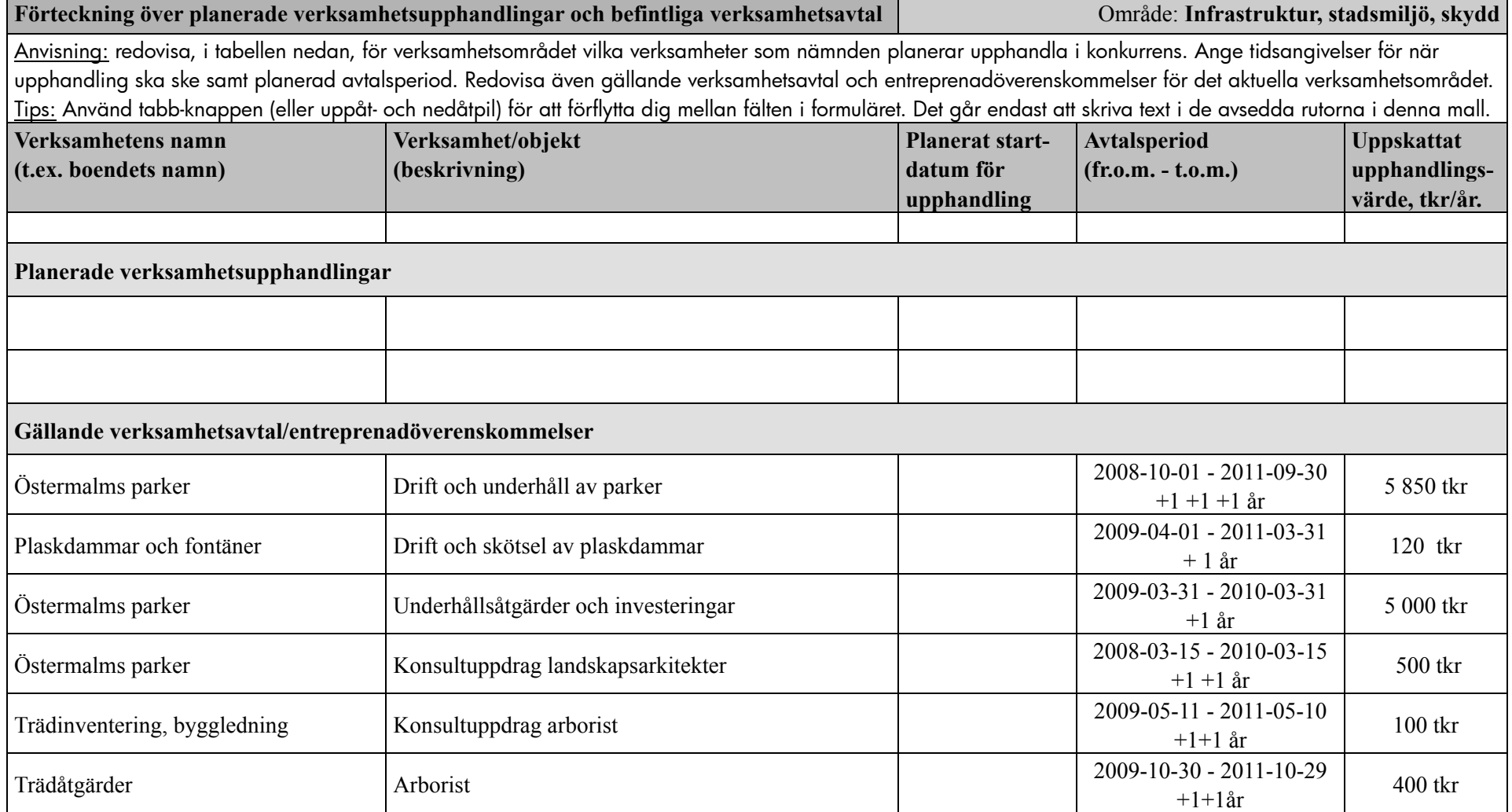

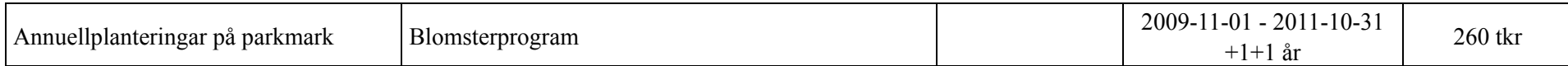

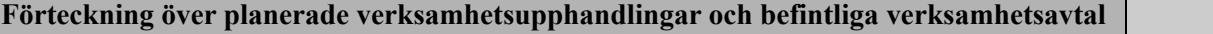

#### **Område: Förskoleverksamhet och skolbarnomsorg**

Anvisning: redovisa, i tabellen nedan, för verksamhetsområdet vilka verksamheter som nämnden planerar upphandla i konkurrens. Ange tidsangivelser för när upphandling ska ske samt planerad avtalsperiod. Redovisa även gällande verksamhetsavtal och entreprenadöverenskommelser för det aktuella verksamhetsområdet. Tips: Använd tabb-knappen (eller uppåt- och nedåtpil) för att förflytta dig mellan fälten i formuläret. Det går endast att skriva text i de avsedda rutorna i denna mall.

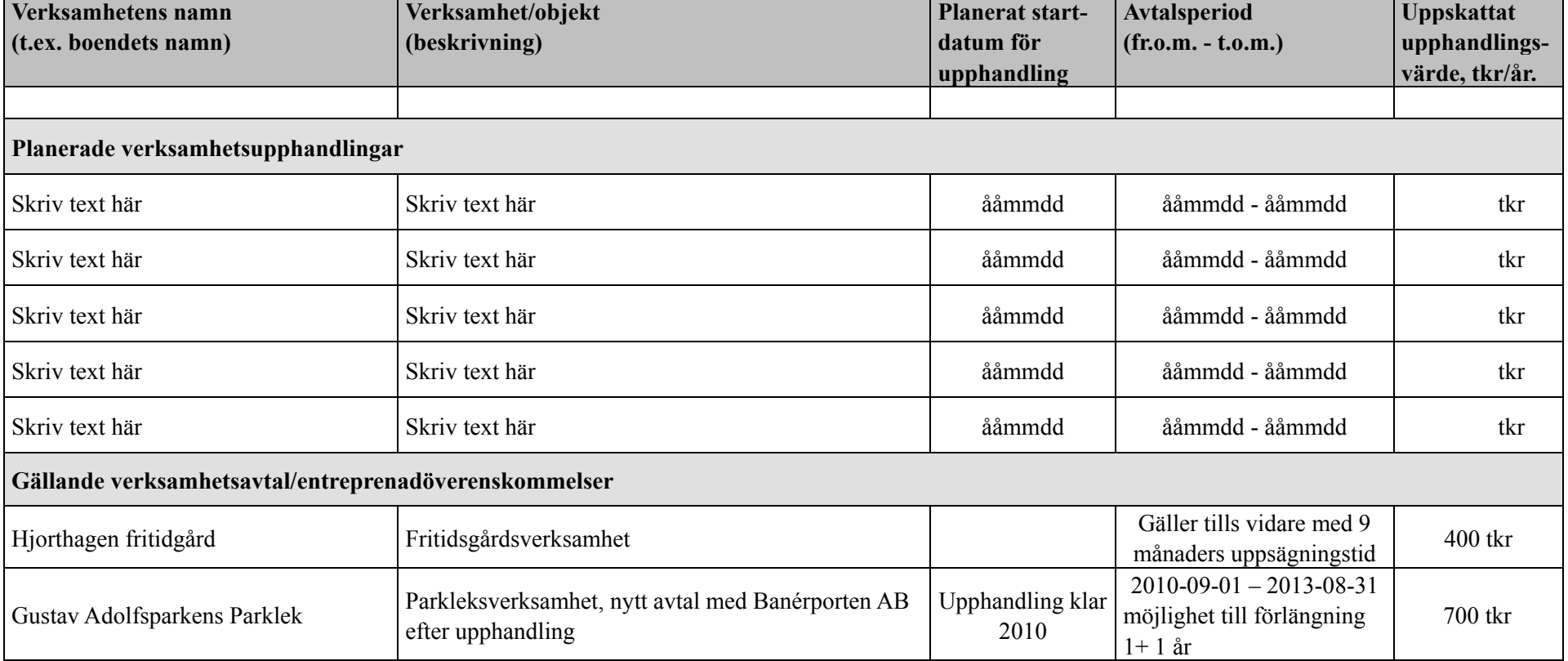

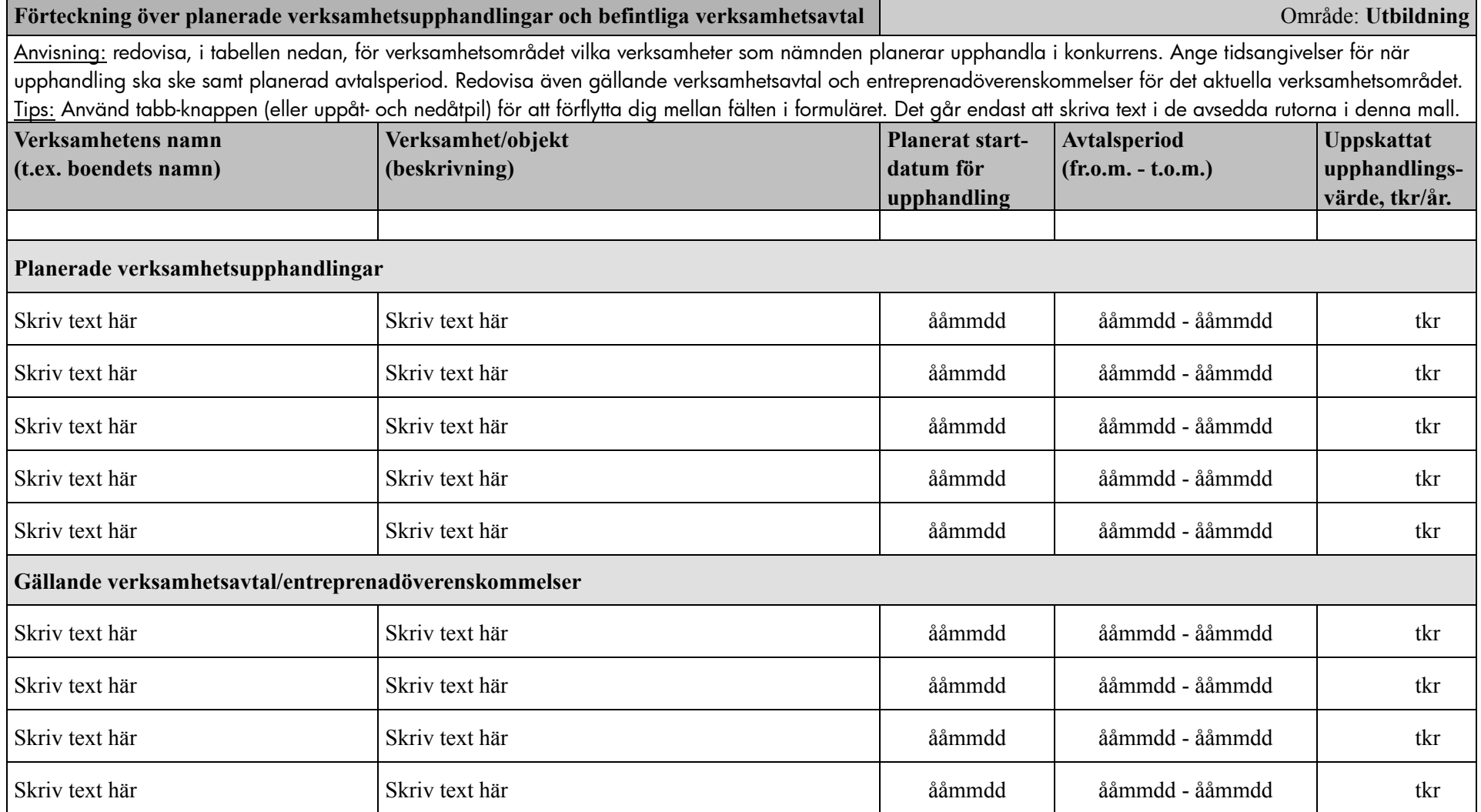

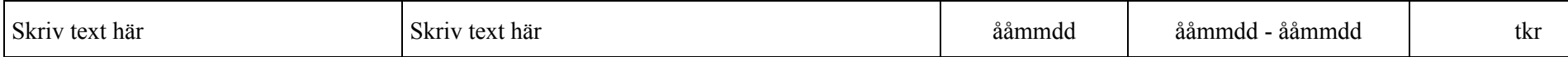

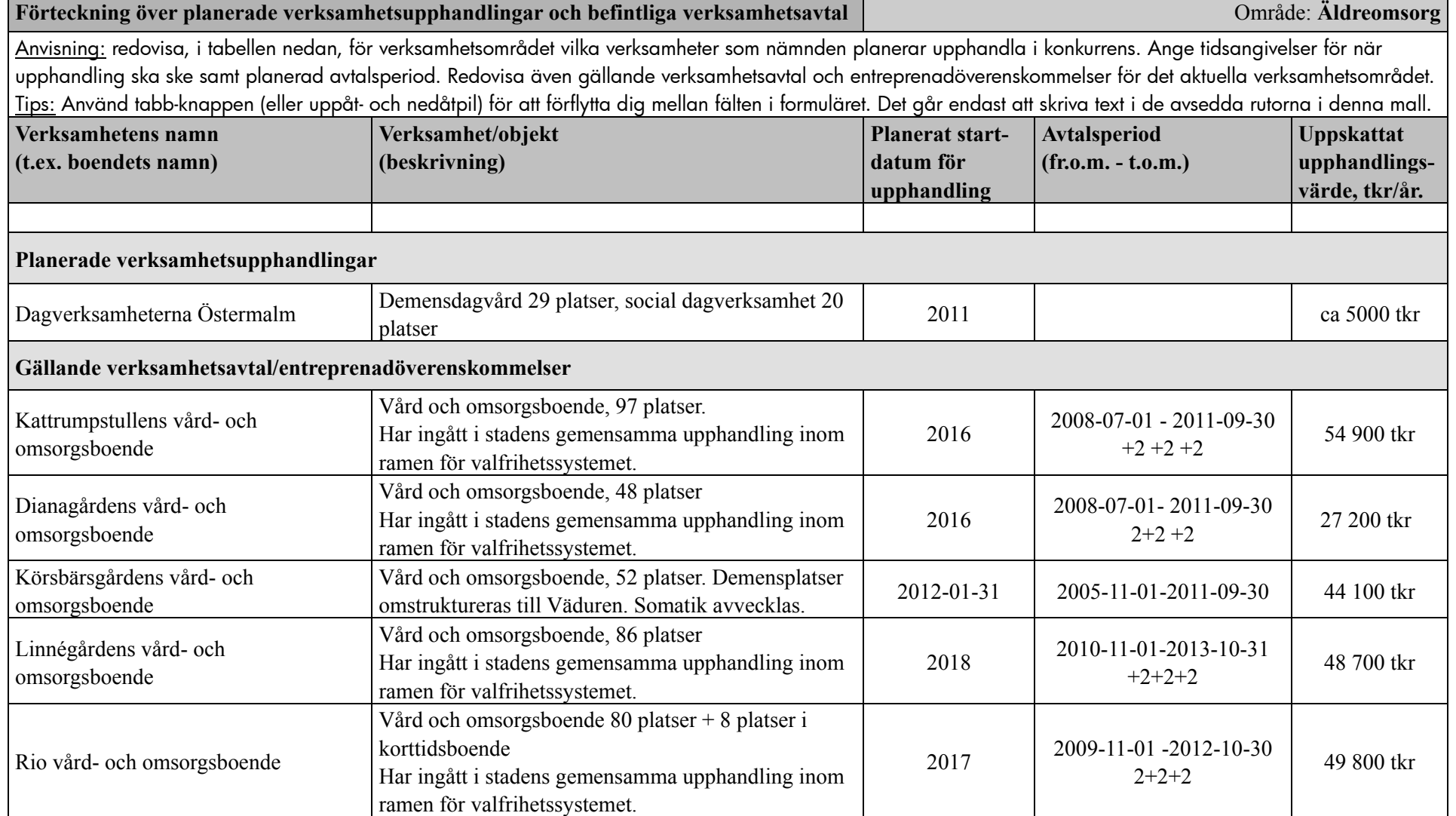

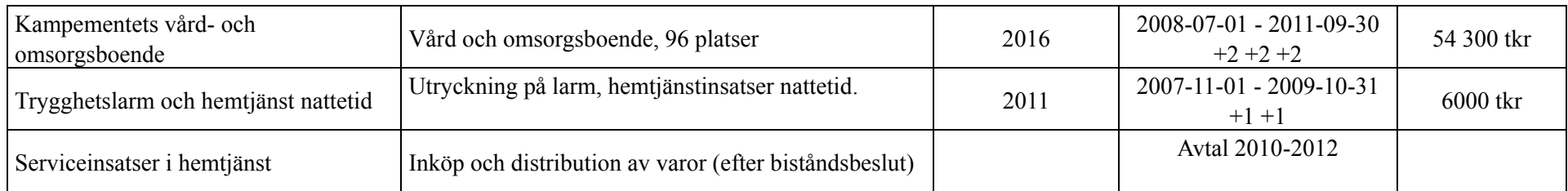

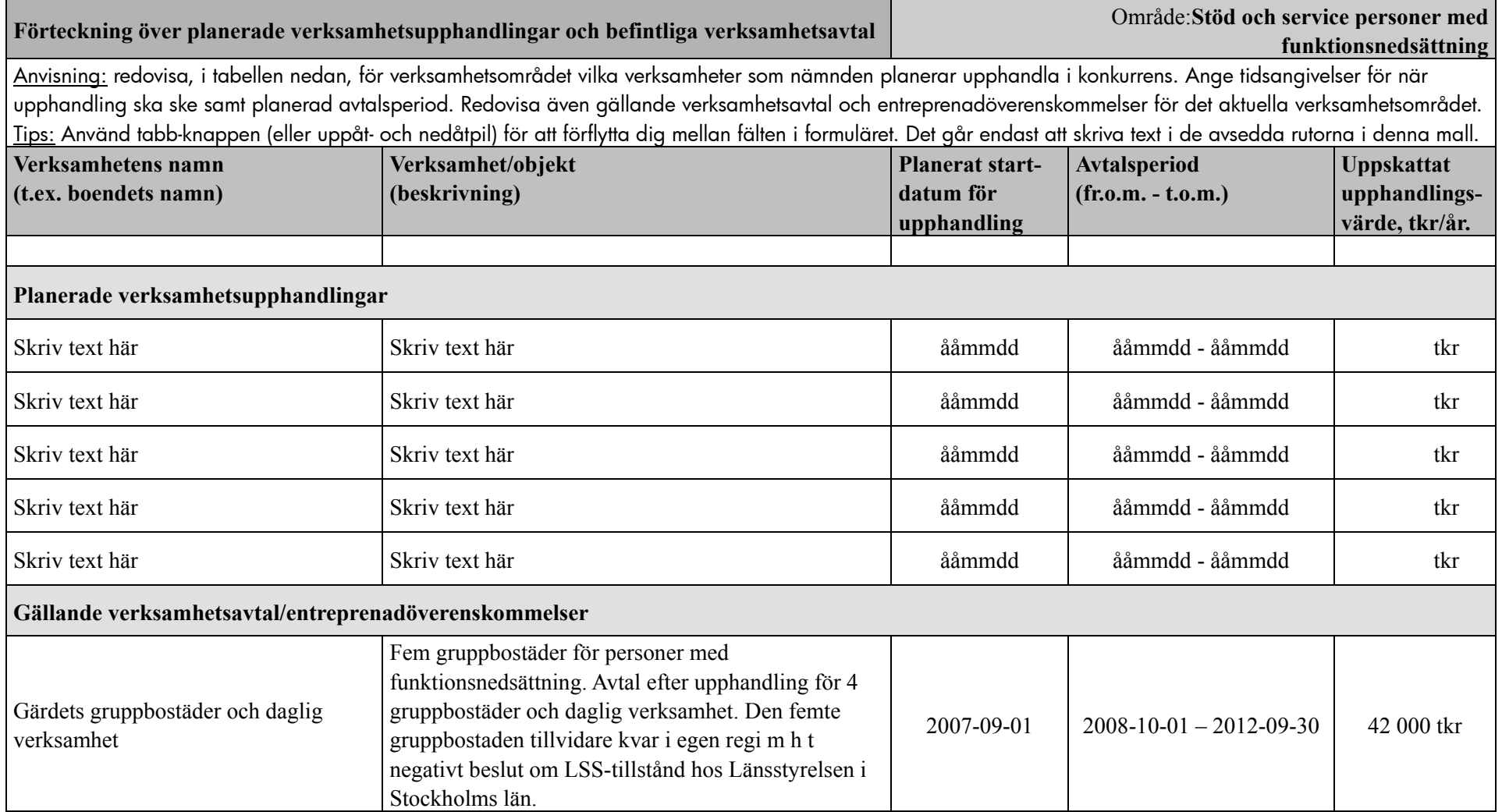

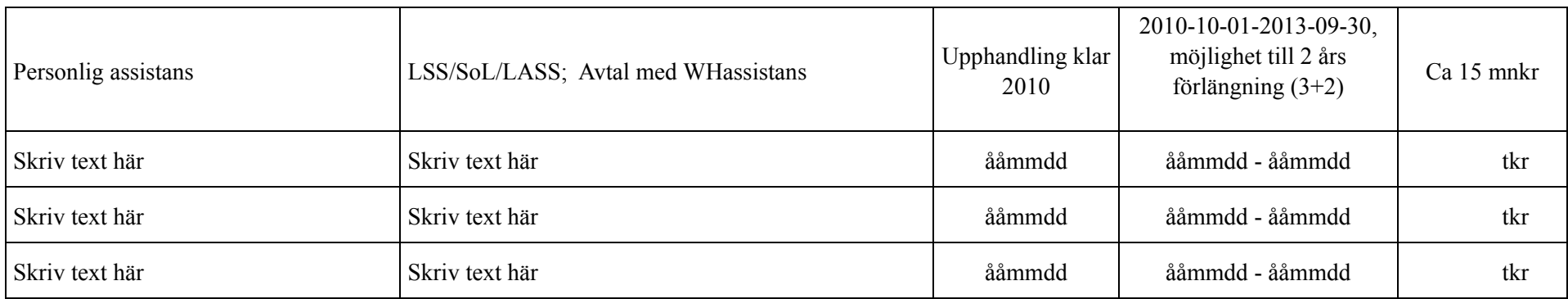

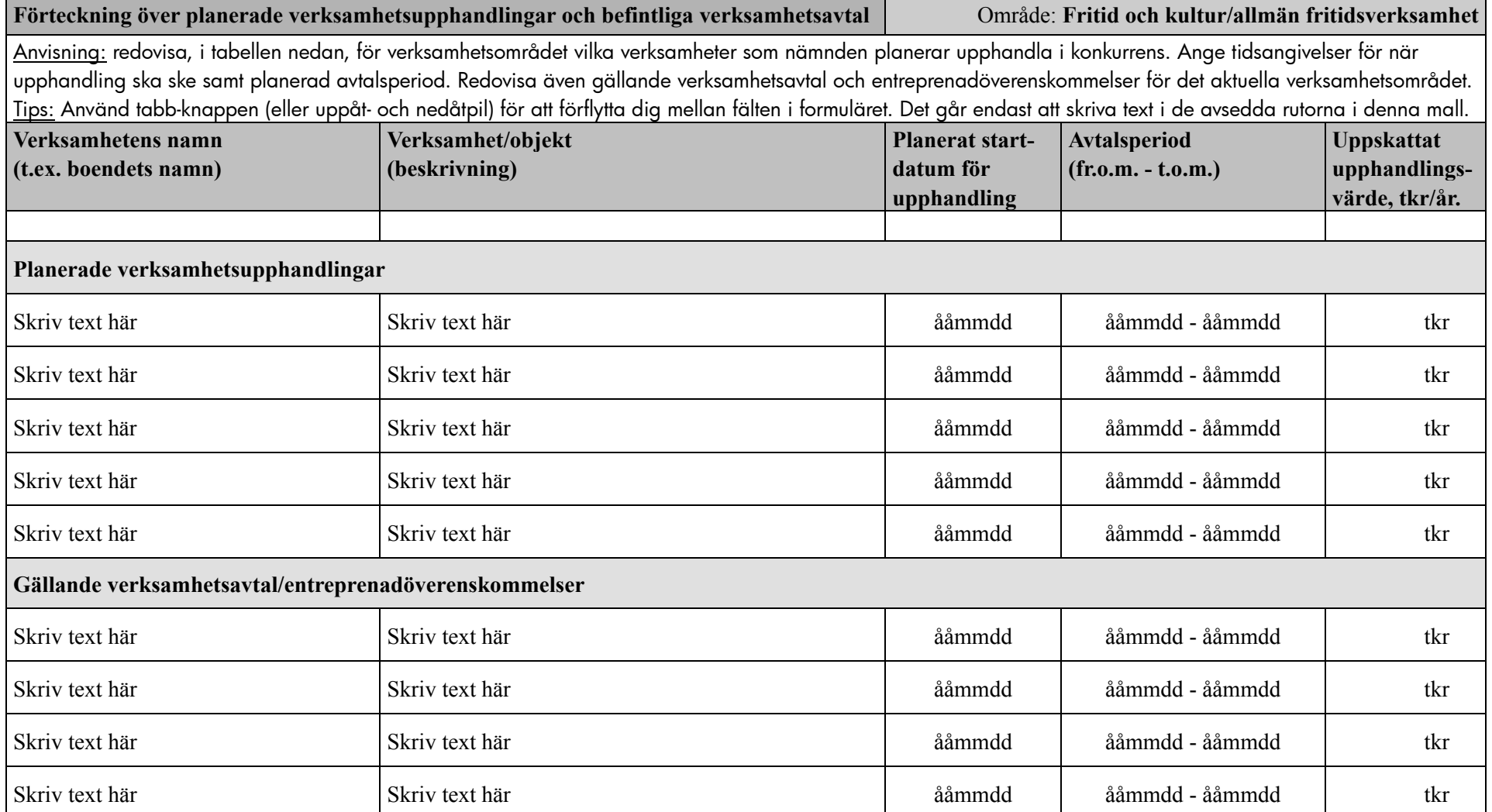

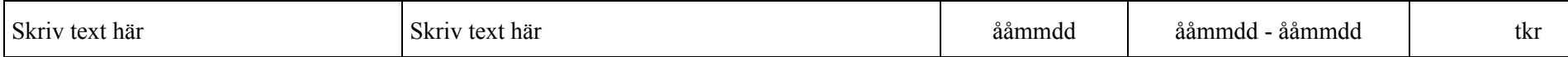

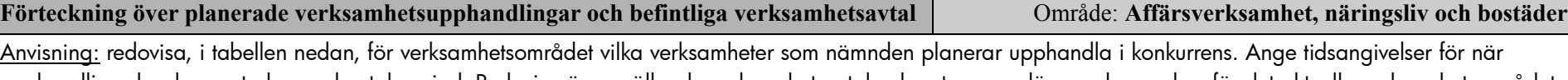

upphandling ska ske samt planerad avtalsperiod. Redovisa även gällande verksamhetsavtal och entreprenadöverenskommelser för det aktuella verksamhetsområdet. Tips: Använd tabb-knappen (eller uppåt- och nedåtpil) för att förflytta dig mellan fälten i formuläret. Det går endast att skriva text i de avsedda rutorna i denna mall.

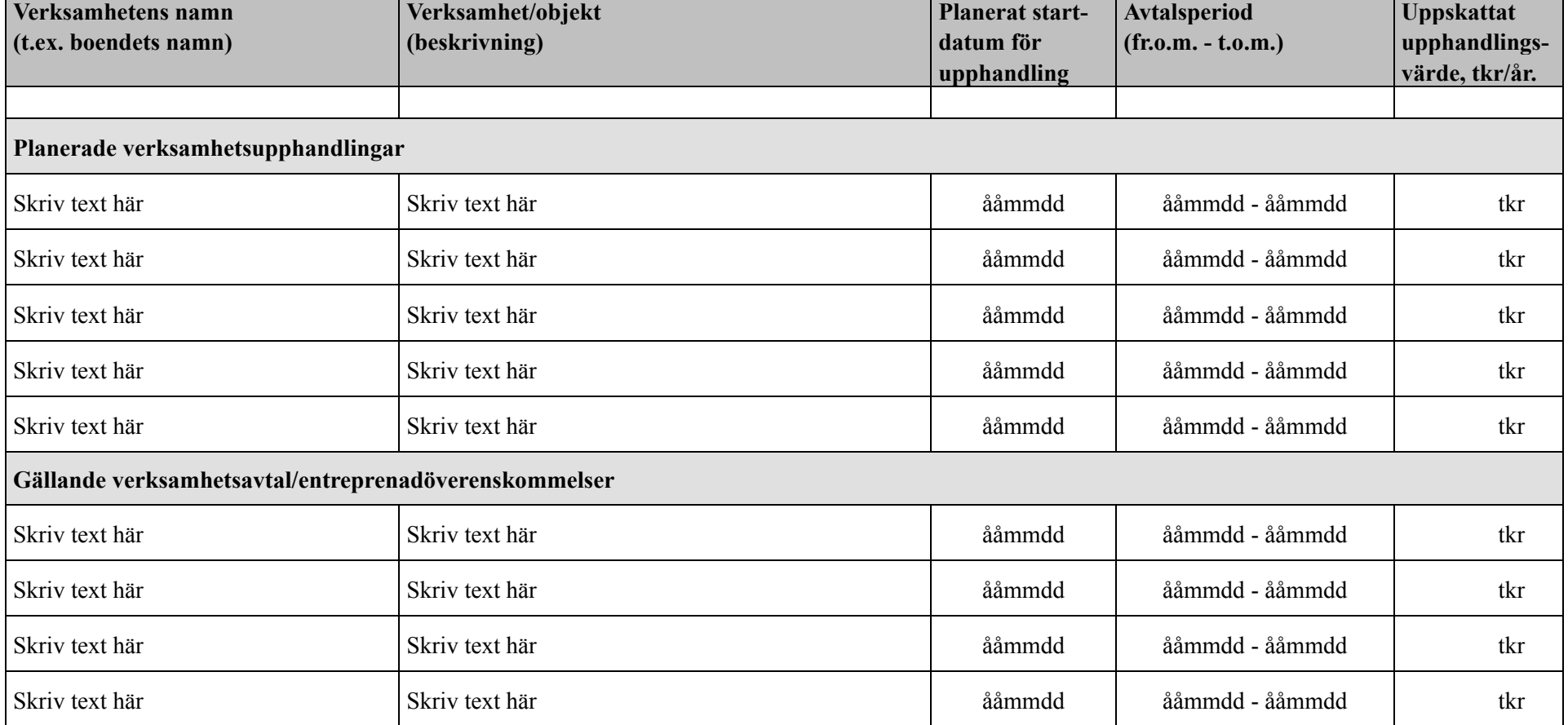

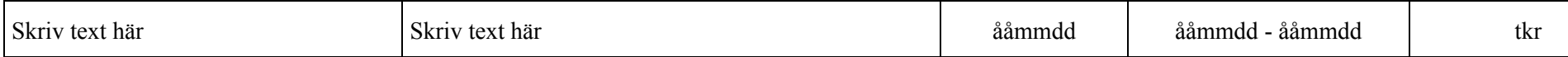

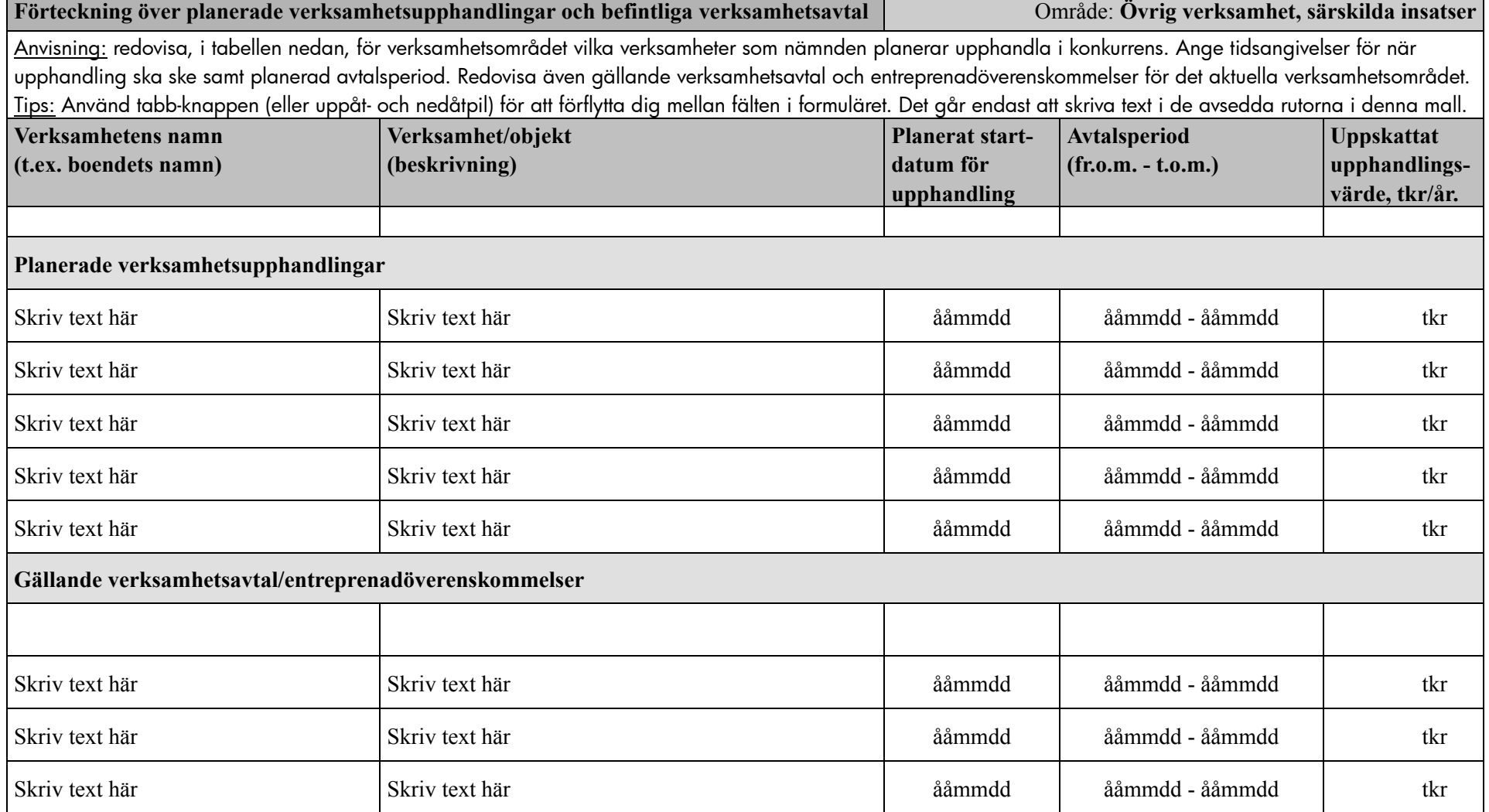

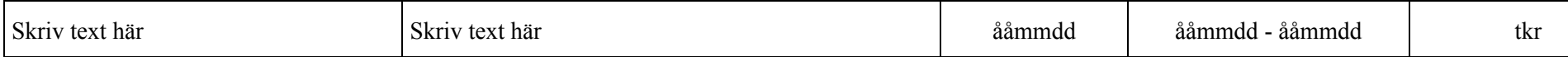

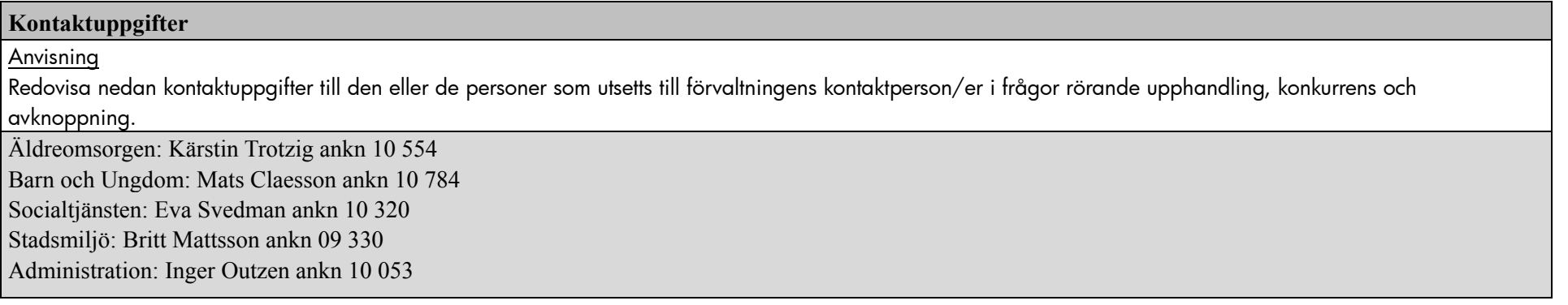